#### Crash Course Session 04—Remaining Details

#### CS1102S: Data Structures and Algorithms

Martin Henz

January 22, 2010

Generated on Friday 22nd January, 2010, 17:34

 $2QQ$ 

<span id="page-0-0"></span>(ロ) (個) (量) (量)

#### Crash Course Session 04—Remaining Details

#### CS1102S: Data Structures and Algorithms

Martin Henz

January 22, 2010

Generated on Friday 22nd January, 2010, 17:34

重

 $2QQ$ 

**K ロ ト K 伺 ト K ヨ ト K ヨ ト** 

# Three Ways of Using Classes in Other Packages

- Wildcard import
- Single-class import
- Direct addressing

<span id="page-2-0"></span>4 同 ト

4 D F

ヨメ メヨメ

## Wildcard Import

- Import all classes from a package using ∗
- Example:

}

```
import javax swing *; // all classes visible
```

```
class ImportTest {
  public static void main (String [] args) {
    JOptionPane . showMessageDialog ( null , "Hi" );
    System. exit(0);}
```
イロト イ母 トイヨ トイヨ トー

# Single-class Import

- Import specific class by naming it
- Example:

}

```
import javax . swing . JOptionPane ;
```

```
class ImportTest {
  public static void main (String [] args) {
    JOptionPane . showMessageDialog ( null , "Hi" );
    System. exit(0);}
```
 $2QQ$ 

**K ロ ト K 何 ト K ヨ ト K ヨ ト** .

# Direct Addressing

- Name the full path of the class, including package name and sub-package names
- Example:

```
class ImportTest {
    public static void main (String [] args) {
         javax . swing . JOptionPane
               . showMessageDialog ( null , " Hi " ) ;
         System. exit(0);}
}
```
**K ロ ト K 伺 ト K ヨ ト K ヨ ト .** 

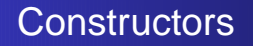

- Constructor gets called when you create a new instance using new
- Used to initialize object fields
- **Constructor name must be the name of the class**

<span id="page-6-0"></span> $\mathbb{B}$  in a  $\mathbb{B}$  in

**← ロ → → 何 →** 

# Constructors (cont)

**If you do not specify a constructor, a default constructor is** created. Thus if you define a class:

```
class MyClass {
   / / no constructor here
    . . .
}
it becomes
class MyClass {
   MyClass () \{super();
   }
}
```
◆ 御 ▶ → 唐 ▶ → 唐 ▶ →

## Differences between Methods and Constructors

- Constructors do not have a return type
- Constructors do not have a return statement
- The first line of a constructor must be a call to another constructor in the same class, or a call of a constructor of the superclass.
- **If there is no such a first line, the compiler inserts a call:** super ( ) ;

 $QQQ$ 

# Constructor Call in Same Class

- One constructor can call another constructor in the same class, using this
- Example:

```
public class Point {
    int m_x; int m_y;
    public Point (int x, int y) {
        m_x = x; m_y = y;
    }
    public Point () \{this (0, 0);
    }
}
```
# Constructor Call of Superclass

- One constructor can call a constructor of the superclass, using super
- Example:

```
public class ColorPoint extends Point{
    Color color ;
    public ColorPoint (int x, int y, Color c) {
       super(x, y);
       color = c;}
}
```
**≮ロト ⊀ 御 ▶ ⊀ 君 ▶ ⊀ 君 ▶** ...

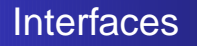

- **Interface contains methods that have to be defined by any** class that implements it.
- Similar to completely abstract class (but cannot have static methods)
- **O** Interface methods do not have bodies

<span id="page-11-0"></span>**← ロ → → 何 →** 

#### Declaring an Interface

- Interfaces are declared using interface
- Example:

```
public interface ActionListener {
  public void actionPerformed (ActionEvent e);
}
```
**K ロ ト K 伺 ト K ヨ ト K ヨ ト** 

### Implementing an Interface

- **•** Interfaces are used ("implemented") via implements
- Example:

```
public class MyPanel extends JPanel
           implements ActionListener {
  public void actionPerformed (ActionEvent e) {
    /* Method body */
  }
  \frac{1}{\sqrt{2}} Everything else in this class.
}
```
イロト イ母 トイヨ トイヨ トー

### this in Methods

- Every non-static method can refer to the current object using this
- **This can be used wherever identifiers are used.**
- **•** Examples:

```
p ( this . myfield );
this .mvMethod(1,2);
someFunction(1, 2, this);
```
<span id="page-14-0"></span> $\sqrt{m}$   $\rightarrow$   $\sqrt{m}$   $\rightarrow$   $\sqrt{m}$   $\rightarrow$ 

4 0 8

## super in Methods

- We have seen super in action for constructors
- super can be used to call a superclass method
- **•** Example:

```
class Himalayan extends Cat {
   public Himalayan () \{ \}public Himalayan (String nameln) {
       name = name:
   }
   public String getName() {
       return (name + " the Himalayan");
   }
   public String getNameAsCat() {
       return super . getName ();
} }
```